# EMR Adoption Survey

# Instructions

This survey contains a series of multiple-choice questions corresponding to the 5-stage EMR Adoption Model.

If the respondent is a physician, ask all questions. If the respondent is a medical office assistant, ask the questions which begin with **(MOA).**

- 1) For each question, select the choice that best describes the current situation or method used in the office.
- 2) If a response is in between two choices, circle both and assign a value in the middle (e.g. 2.5). Comment on the discrepancy between the stages.
- 3) Add any comments in the space provided under each question. Please flag any responses that require review and document in the comments section where the answer does not fit a known category.

To score the survey, use the EMR Adoption Survey Scoring Sheet.

### Health Information and Data

### Patient Demographics

1. **(MOA)** How do you keep track of the patient demographics in your practice?

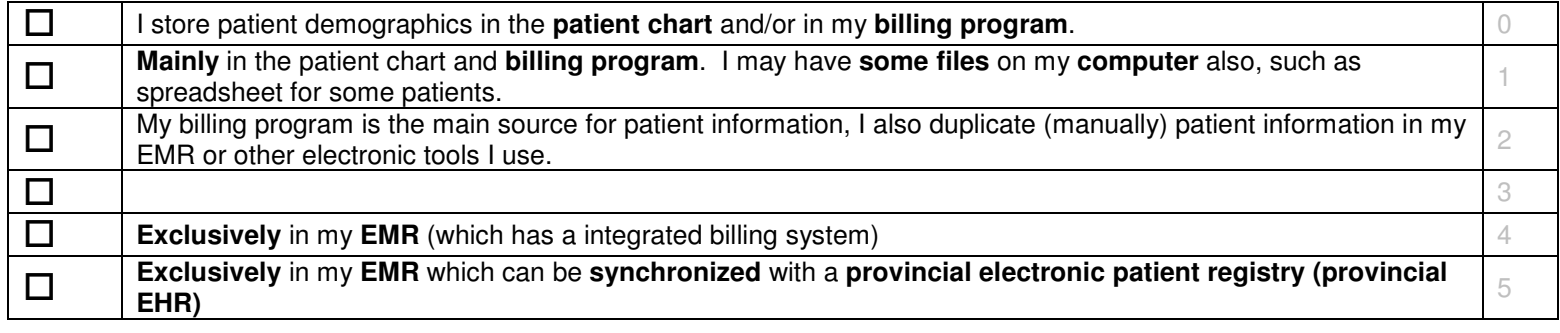

Comments:

## **Medical Summary**<br>2. **(MOA)** Where do v

2. **(MOA)** Where do you keep a patient's medical summary?

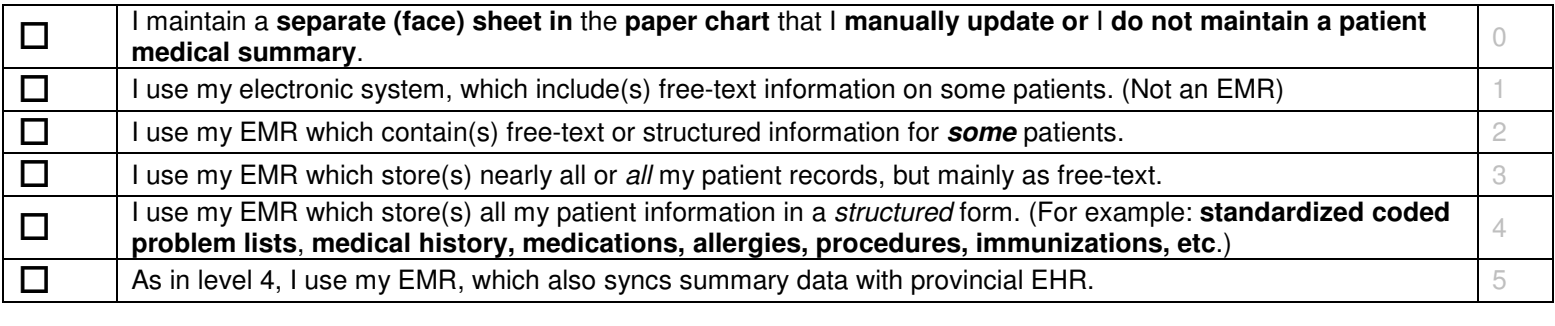

### Unstructured and Structured Patient Notes

3. How do you record your patient visit or encounter notes?

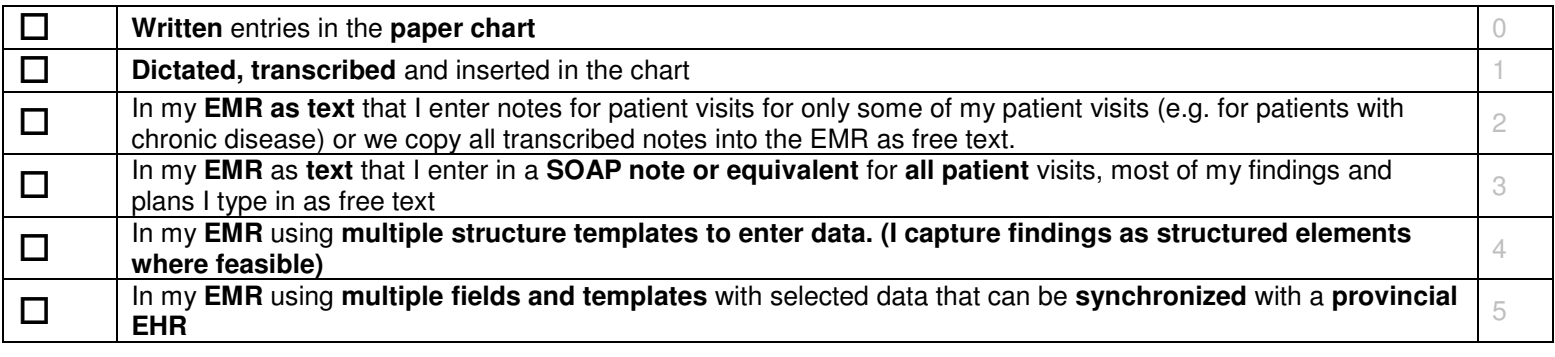

Comments:

### Treatment Plans

4. How do you record treatment plans?

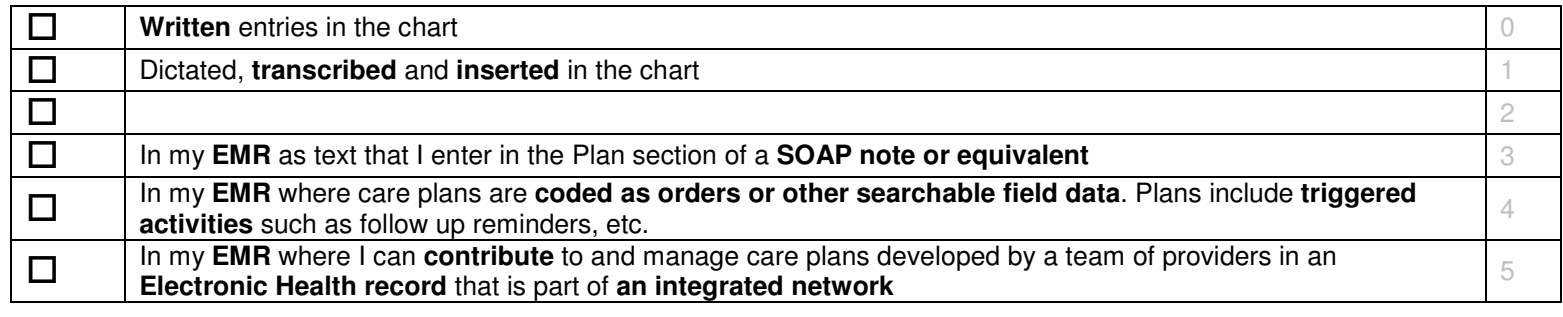

### Provider Relationships

5. **(MOA)** How do you keep a list of other providers that you refer to (i.e. specialists)?

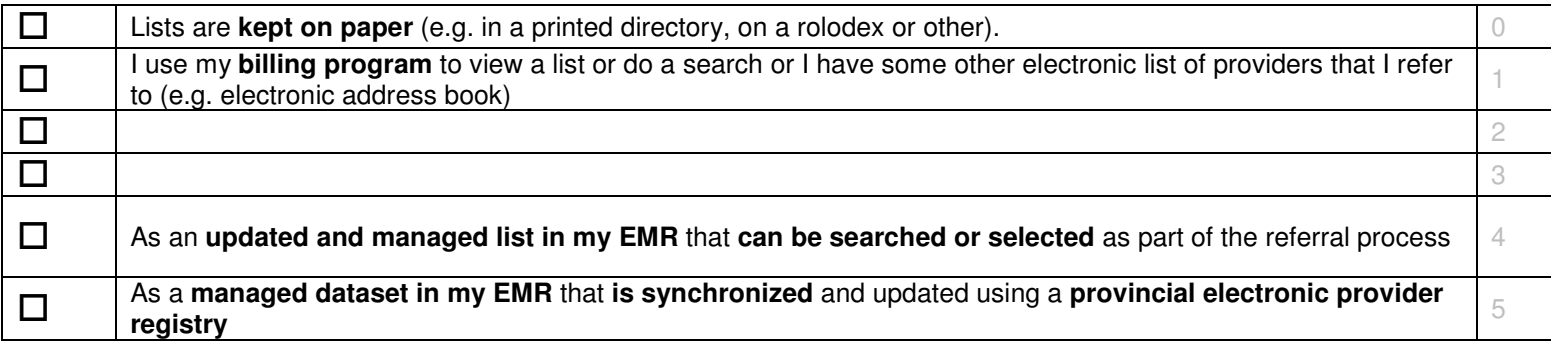

Comments:

6. **(MOA)** How do you keep track of which providers a patient sees (e.g. specialists, home care nurses, physio)?

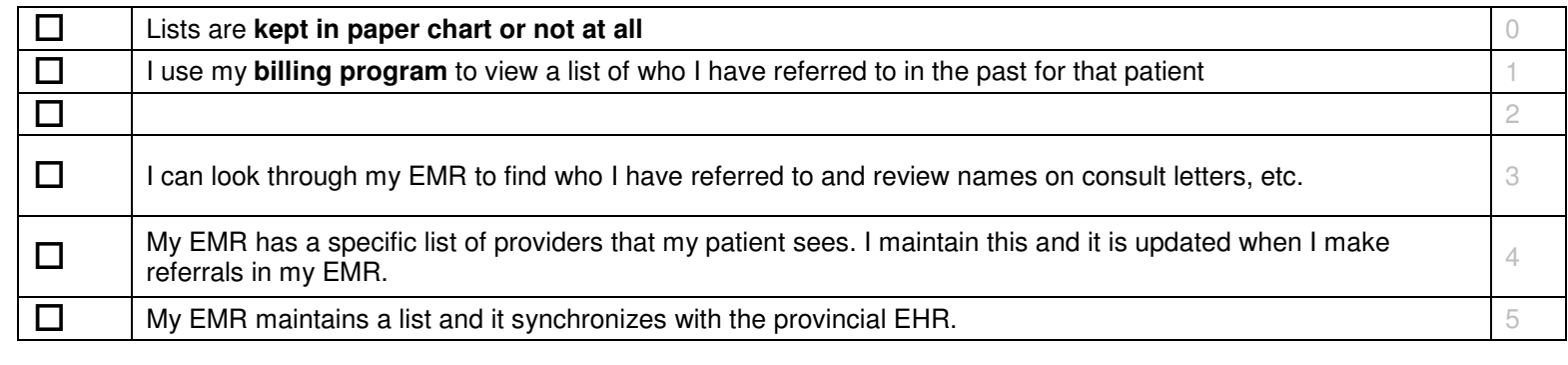

### Order Entry/Management

# **ePrescribing**<br>7. How do you

7. How do you write new drug prescriptions?

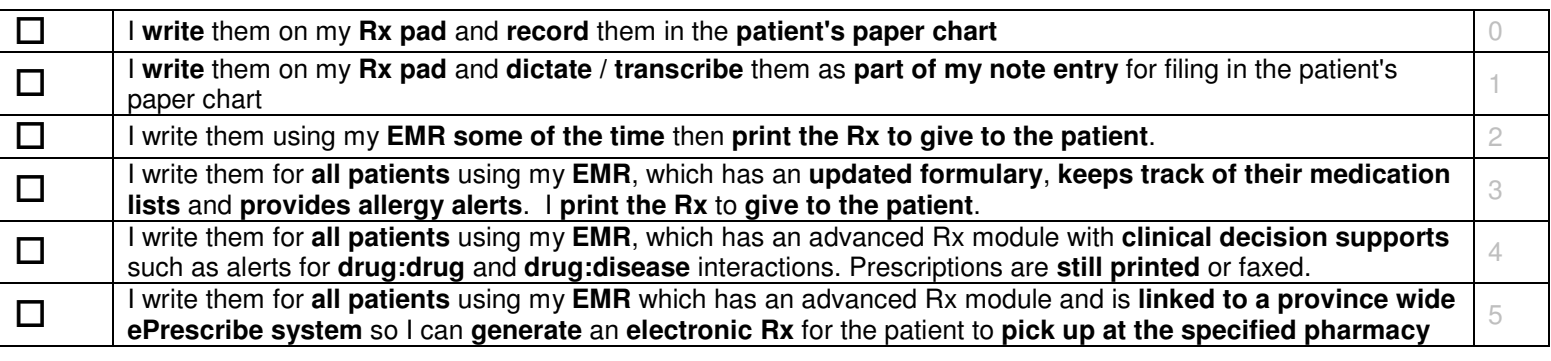

Comments:

8. **(MOA)** Describe your process for managing medication prescription renewals.

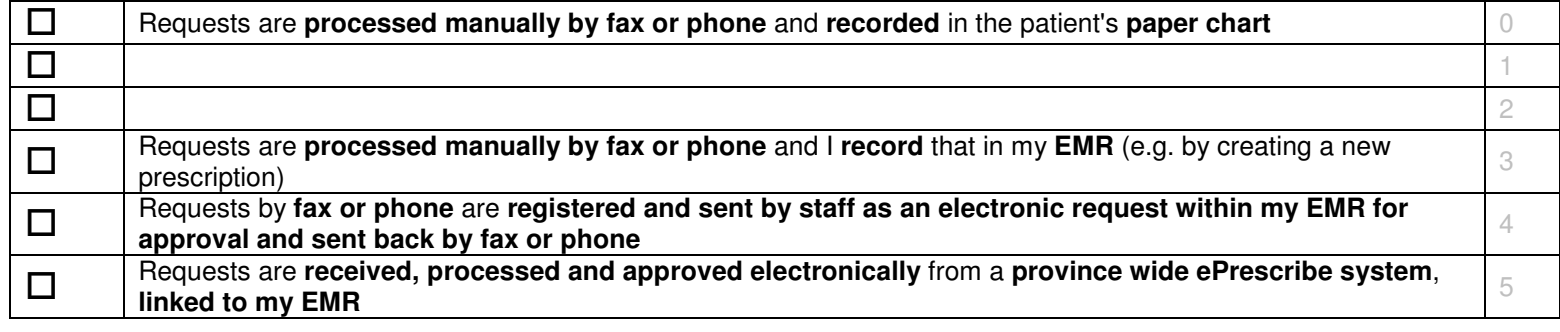

### Lab

9. How do you order lab tests?

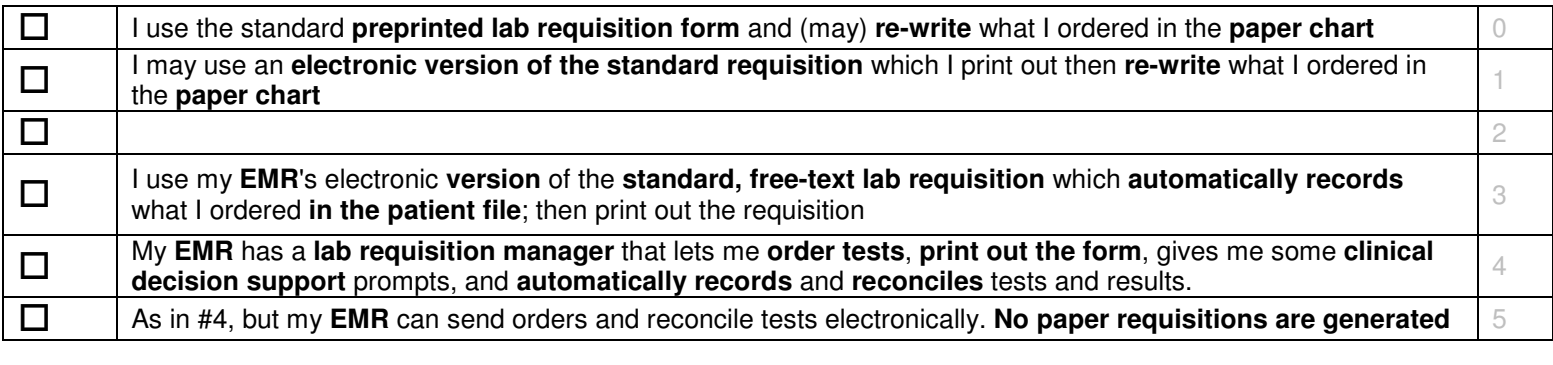

Comments:

### Medical Imaging

10. How do you order diagnostic tests? (i.e. x-rays, U/S, CT, MRI, PFT, Stress tests, etc)

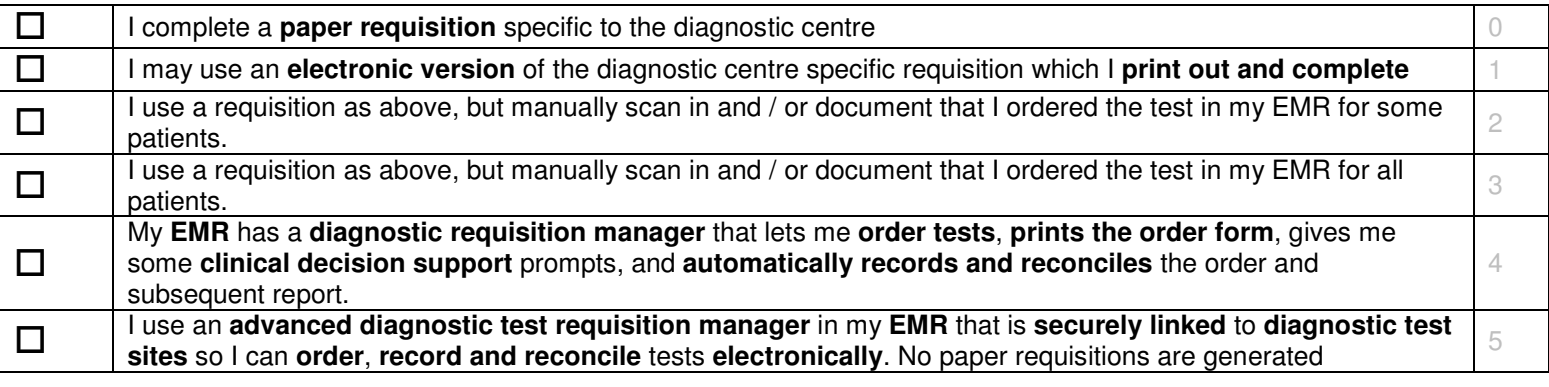

### Referrals

11. **(MOA)** How to you make a referral?

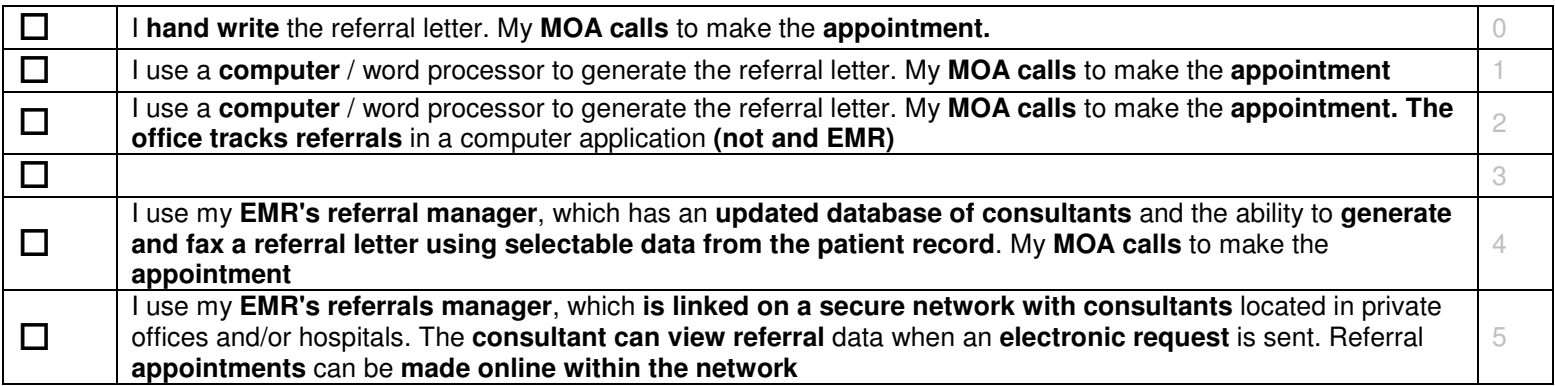

Comments:

### Results Management

### Lab

12. How do you receive, review and process on lab results?

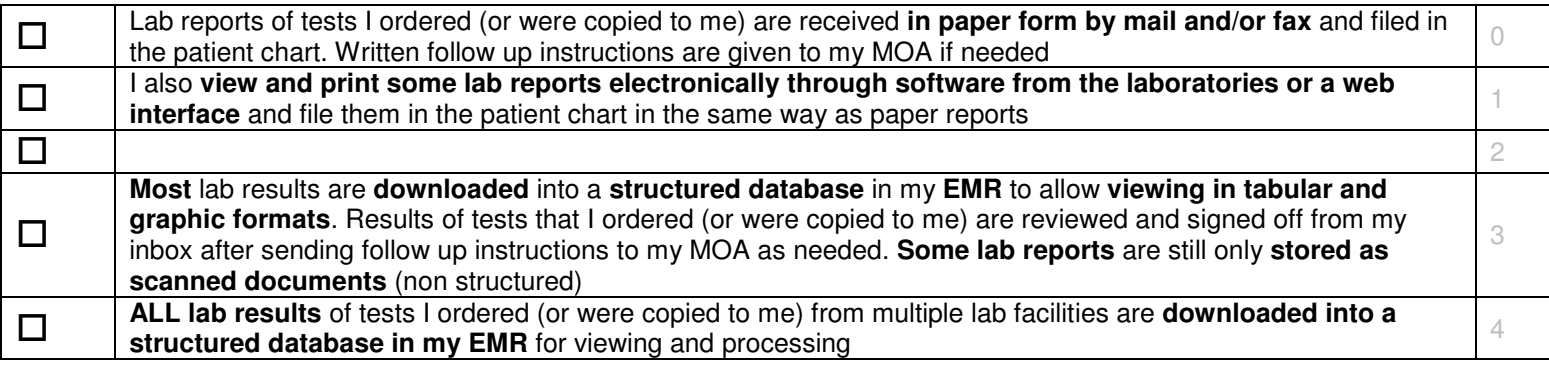

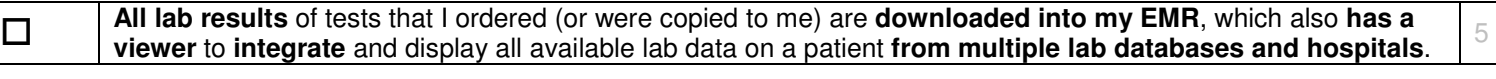

### Medical Imaging

13. How do you receive, review and process X-ray reports?

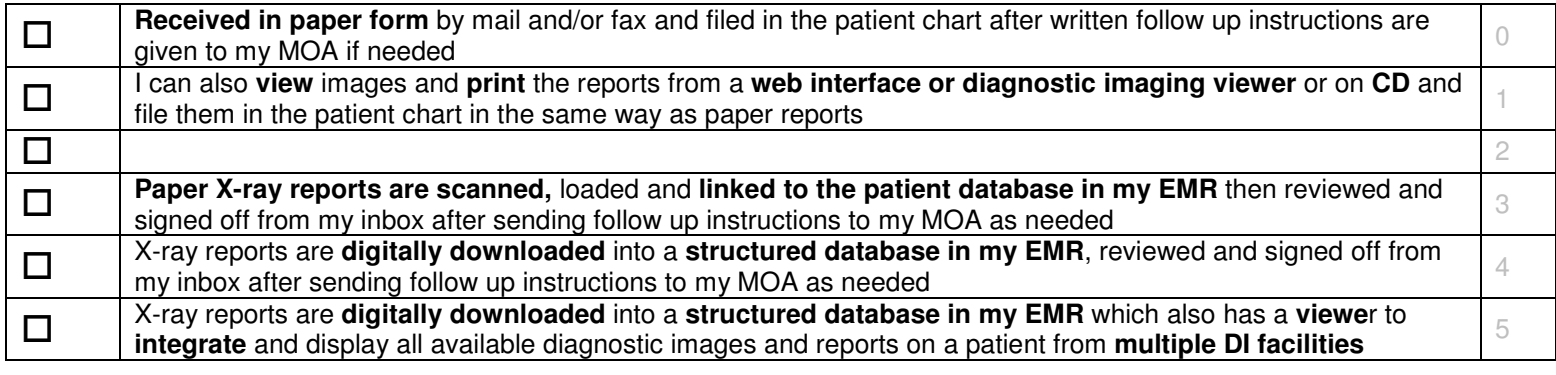

Comments:

### Consults

14. **(MOA)** How do you receive and process consultation reports?

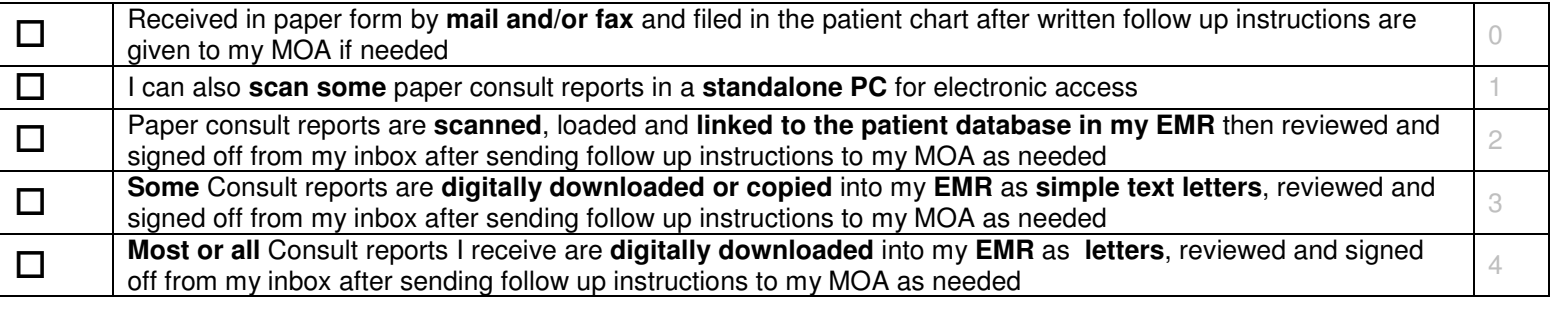

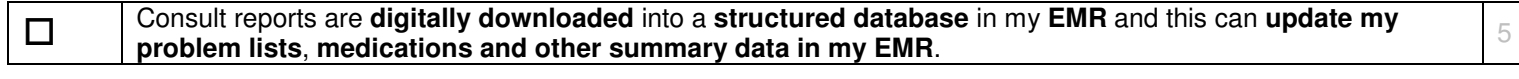

### Decision Support

#### Reference Material and Patient Handouts

15. How do you store and access reference materials including patient handouts?

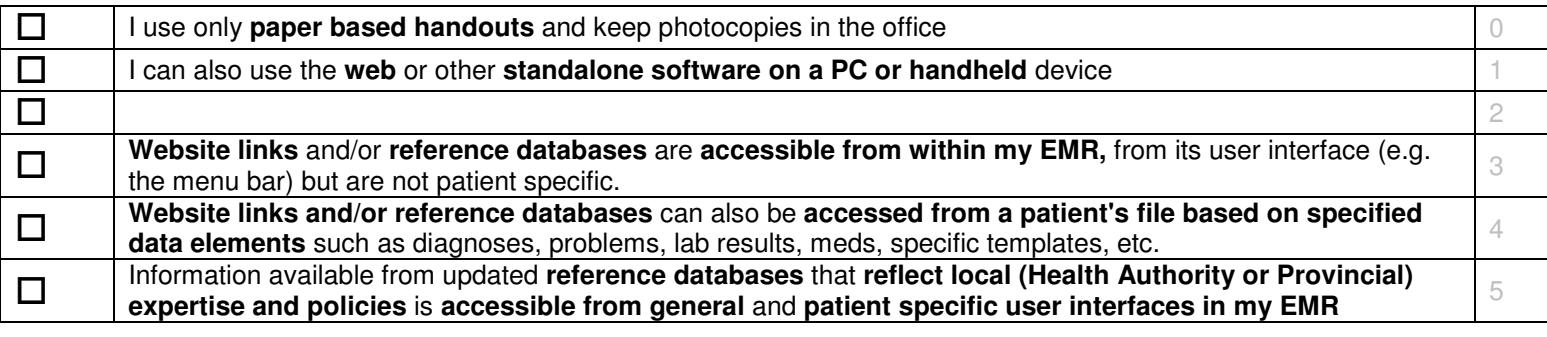

Comments:

### Medication Alerts

16. How are you alerted of potential drug allergies and interactions when writing or renewing a prescription?

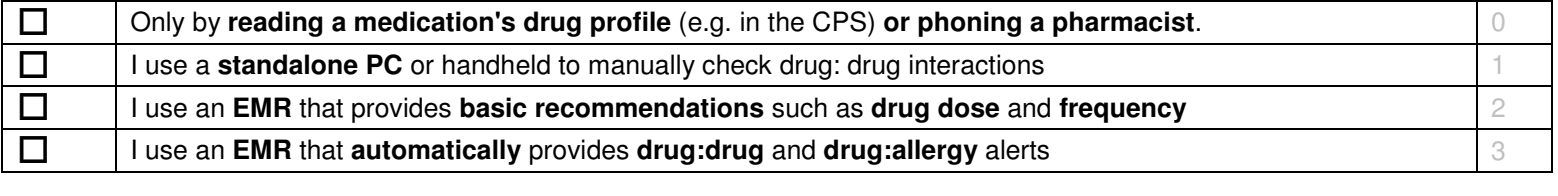

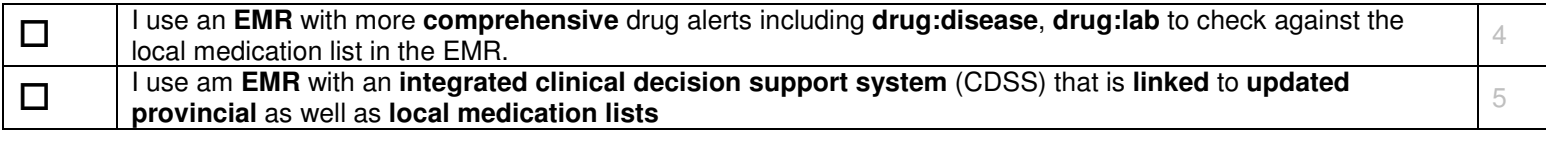

#### Reminders – Manual and Automatic

17. **(MOA)** How are patient reminders (for follow up and prevention) generated in your office?

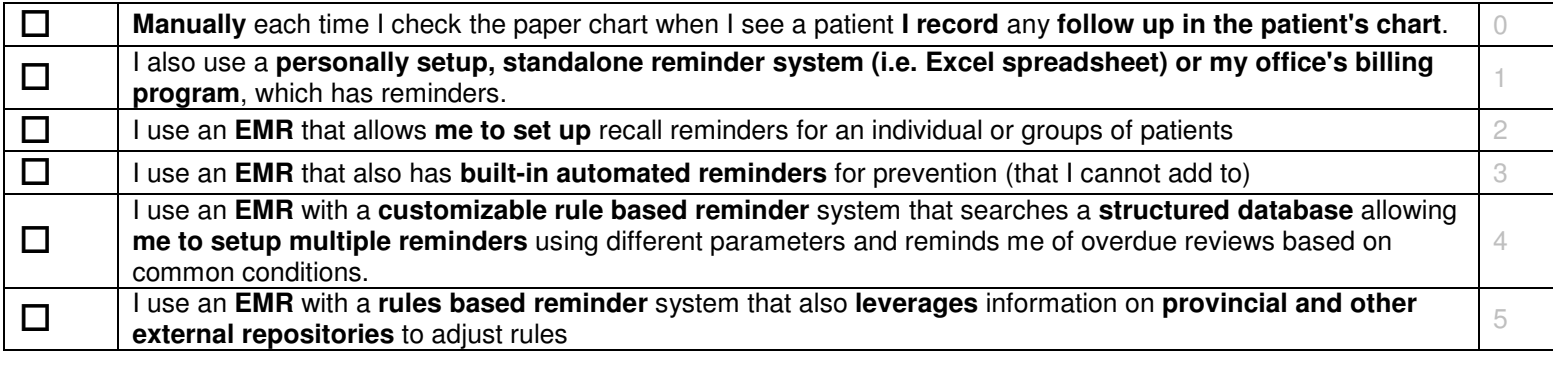

Comments:

# **Chronic Disease Management** 18. What system do you use to manage

18. What system do you use to manage your patients with chronic diseases (i.e. diabetes, hypertension, COPD, etc)?

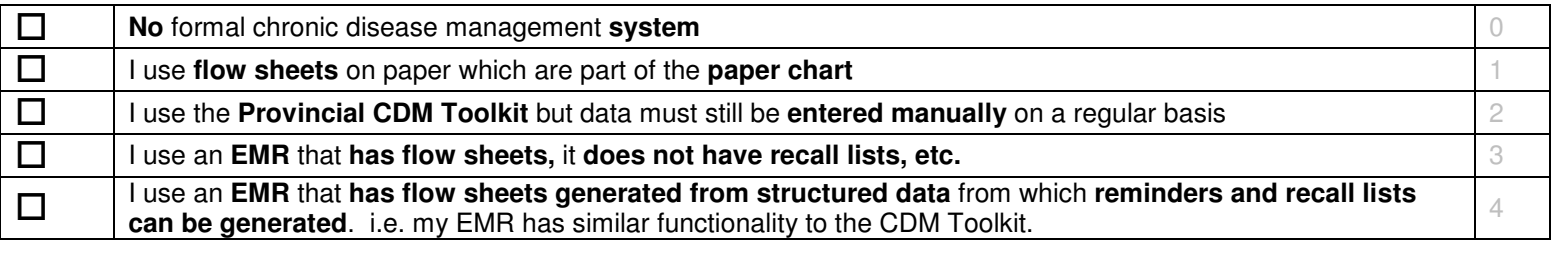

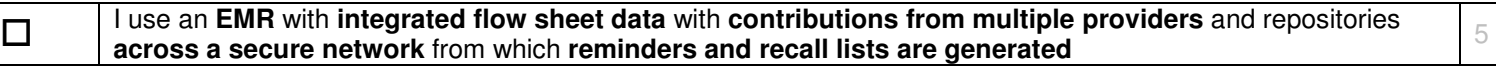

### Clinical Practice Guidelines (CPGs)

19. How are clinical practice guidelines used in providing patient care in your practice?

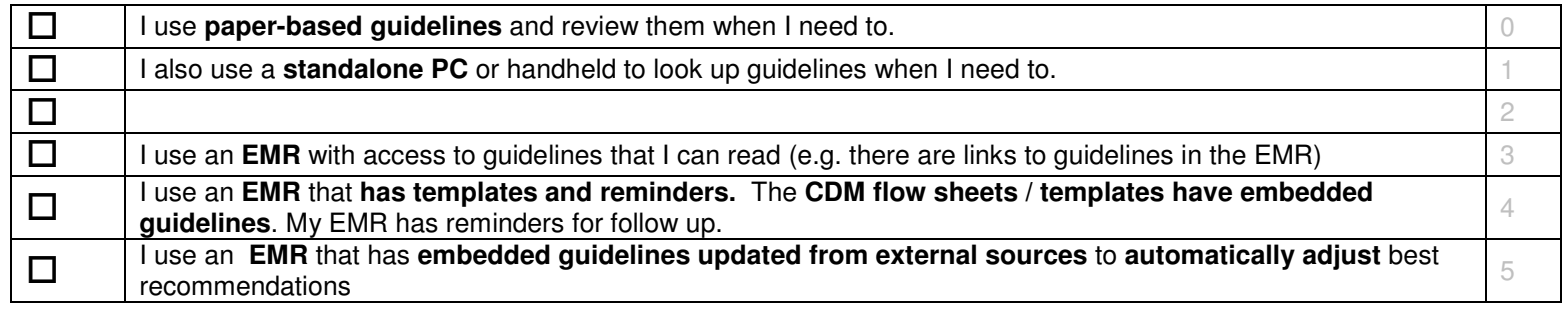

Comments:

### Electronic Communication and Connectivity

#### Intra-office Communication

20. **(MOA)** How do you communicate about patient issues in your office (e.g. between providers, between providers and staff)?

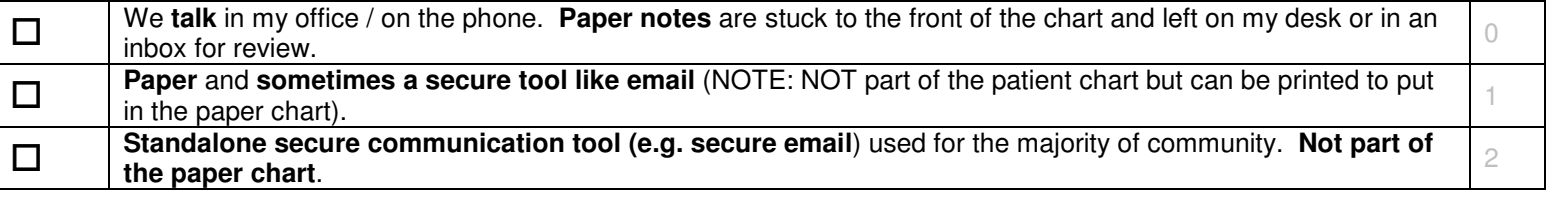

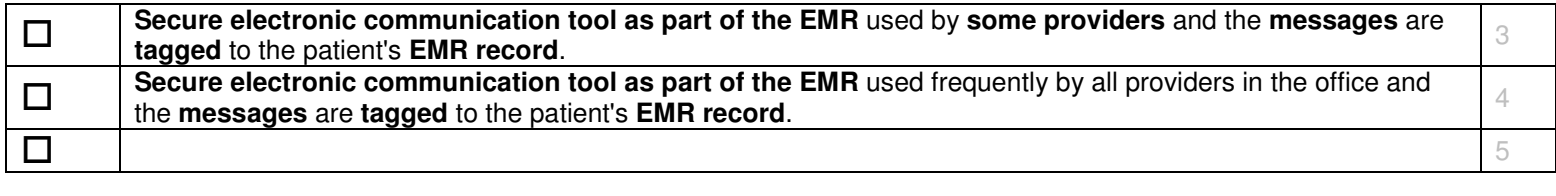

#### External and Cross-Organizational Communication

 21. **(MOA)** How do you communicate about patient issues with providers OUTSIDE office (e.g. specialists, hospital), not including formal referrals?

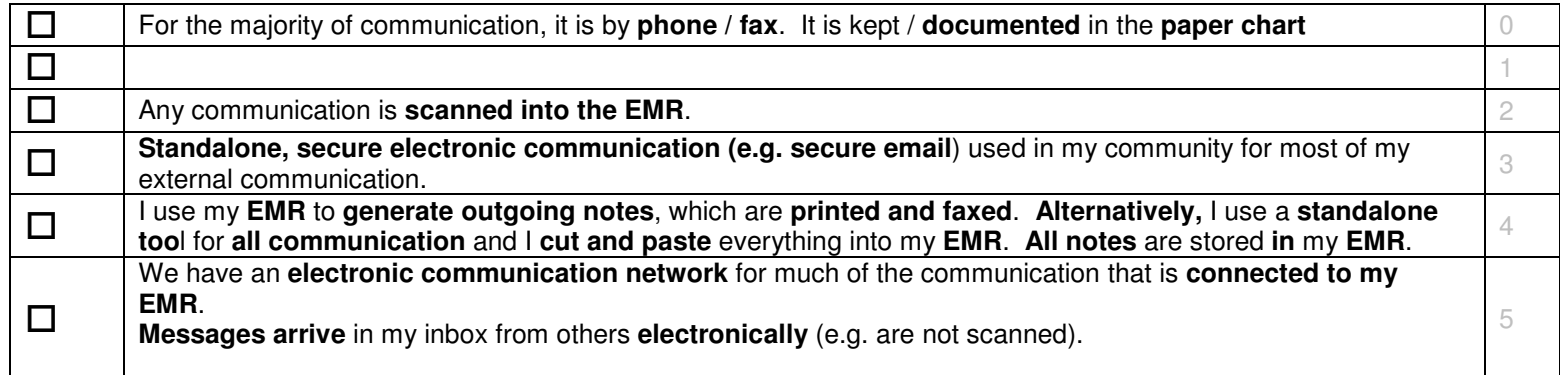

Comments:

### Patient Support

22. **(MOA)** How do you share information with your patients? (both patient data and handouts / general information)

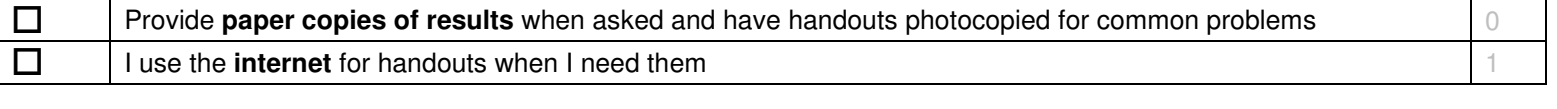

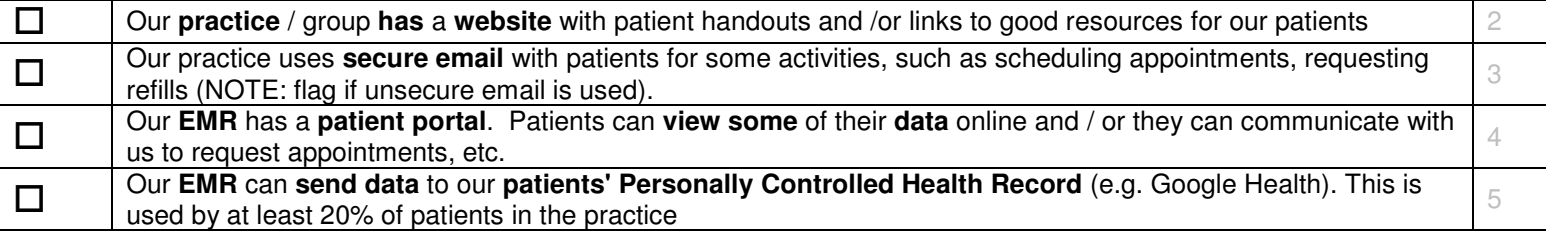

### Administrative Processes

### **Scheduling**

23. **(MOA)** How do you schedule appointments for patients in the practice?

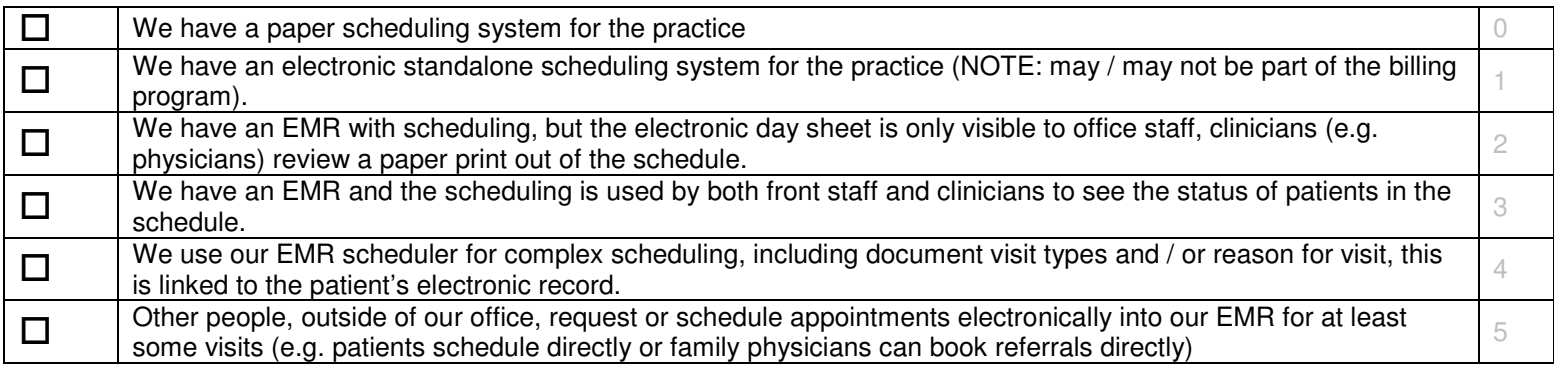

### Billing

#### 24. **(MOA)** How do you bill in the practice?

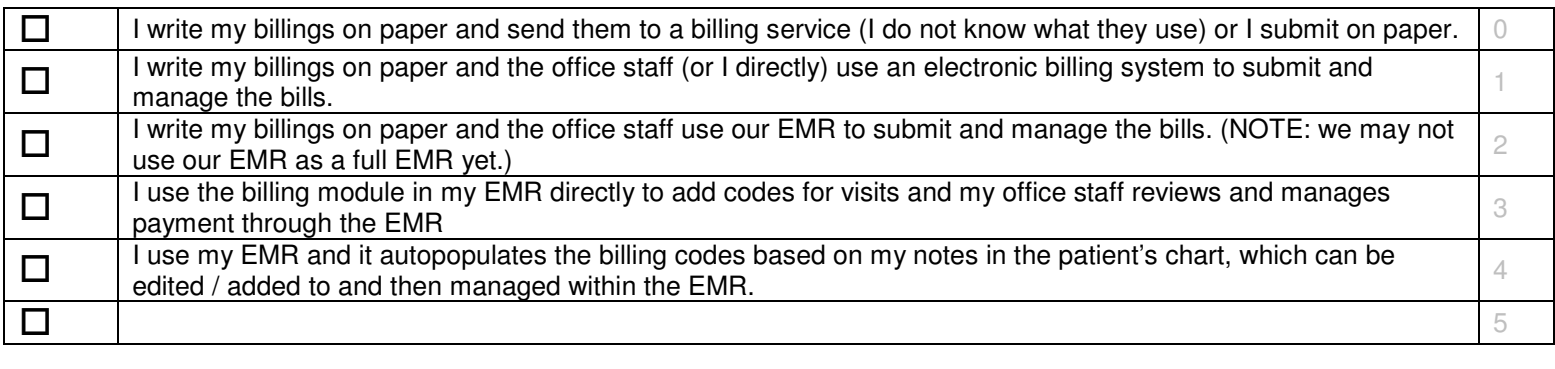

Comments:

### Reporting and Population Health Management

25. **(MOA)** How do you manage chronic conditions across your practice? Do you have any recall lists or disease registries, for example?

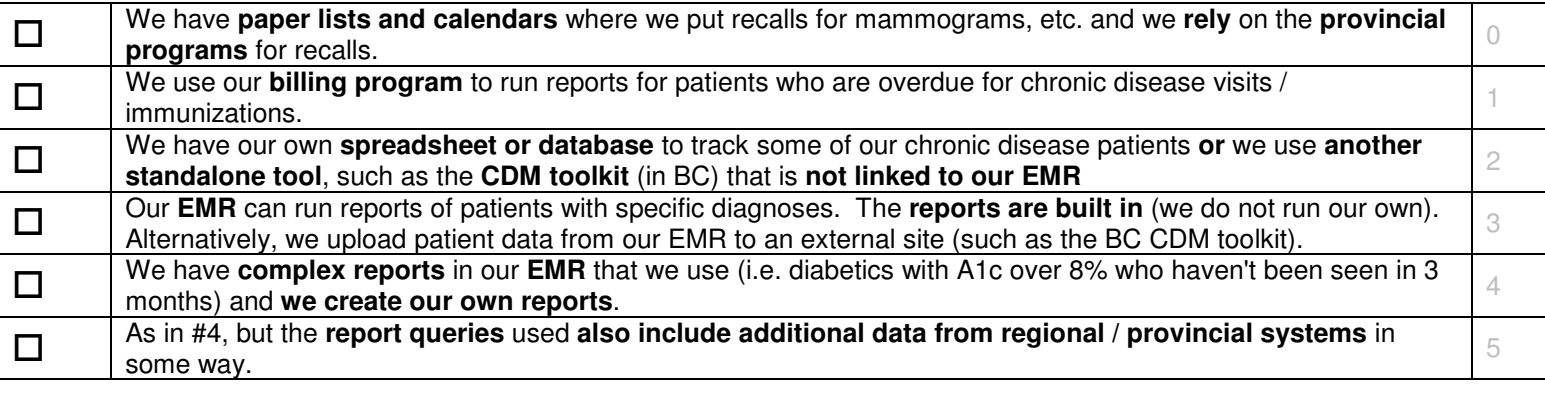